# **Blogs AutoFiller Download**

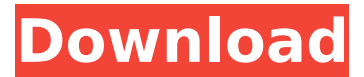

#### **Blogs AutoFiller Free**

 $\hat{\bullet}$  Create backlinks to your site easily  $\hat{\bullet}$  Get new and new blogs/www boards to post articles  $\hat{\bullet}$  Save found urls to multiple blog lists  $\hat{\mathbf{\Phi}}$ · Reuse blog lists as many times as you wish  $\hat{\mathbf{\Phi}}$ · Manage blog lists easily  $\hat{\mathbf{\Phi}}$ · Spider found urls to discover more links to post  $\hat{\Phi}$ . Use automated guess search feature to submit to neighbour pages  $\hat{\Phi}$ . Hide your IP address  $\hat{\mathbf{\Phi}}$  Get urls from 3 search engines (Yahoo, Google, MSN)  $\hat{\mathbf{\Phi}}$  Use ans many ads to post as you wish  $\bullet$  Post unlimited data sets  $\bullet$  Use automatic resubmission when server returns error code  $\bullet$  Post successfully even if response string is not available from the url!  $\hat{\Phi}$  Calculate server time accurately  $\hat{\Phi}$  Calculate full urls in normal mode and parameters in search mode  $\bigcirc$ . Used for submissions only  $\bigcirc$ . Save all posting statistics  $\bigcirc$ . Rerun all posting statistics if configuration file is missing  $\hat{\bullet}$  Export statistics to CSV files  $\hat{\bullet}$  Auto-re-run all posting statistics every 3 days  $\hat{\bullet}$  Unlimited "unsubscribe" mode  $\hat{\bullet}$  Re-run all posting statistics if user is changed  $\hat{\bullet}$ Manually edit statistics  $\bigcirc$  Import statistics from CSV files (or from any other formats)  $\bigcirc$  Filter statistics by: when, from, to and status  $\hat{\mathbf{\Phi}}$  Export statistics as HTML (PDF & XML)  $\hat{\mathbf{\Phi}}$  Sort statistics  $\hat{\mathbf{\Phi}}$  Configure time ranges to run (list of days or all days are ok)  $\hat{\mathbf{\diamond}}$  Hide IP address and domains by country  $\hat{\mathbf{\diamond}}$  More! Blogs AutoFiller Download Blogs AutoFiller Pro Blogs AutoFiller Pro v2 Blogs AutoFiller Pro v3 Blogs AutoFiller Pro v4 Blogs AutoFiller 2.0 Xplode AutoFiller Professional Blogs AutoFiller Professional v2.0.7 Blogs AutoFiller Professional v2.3.2 Blogs AutoFiller Professional v2.4.3 Blogs AutoFiller Professional v2.5.0 Blogs AutoFiller Professional v2.5.1 Blogs AutoFiller Professional v2.5.2 Blogs AutoFiller Professional v2.5.3 Blogs AutoFiller Professional v2.5.4 Blogs AutoFiller Professional v2.5

#### **Blogs AutoFiller Crack With Keygen**

Blogs AutoFiller is an application that quickly submits your information to message boards/blogs or many other web scripts using the most effective technique and offers you fantastic opportunities for web site promotion, increasing the link popularity of The most effective method of increasing the link popularity of the site is to post to online message boards, blogs. We are very glad that we can introduce our message boards/blogs submission software to you. This is a unique product that gives you a possibility of enhanced submission form parsing abilities. The main features of our submission software are: enhanced submission services, searching of blog sites, saving list of blog site URLs. You have a possibility to post unlimited amount of data sets to many message boards, blogs or other scripts with different submission form structure! By pressing a button you can send your information to many scripts with different submission form structure. You will get full posting statistics! After sending the information you can get all posting results. Posting results are logged and are available in the reports area. Here are some key features of "Blogs AutoFiller":  $\hat{\bullet}$  Create backlinks to your site easily  $\hat{\bullet}$  Get new and new blogs/www boards to post articles  $\hat{\bullet}$  Save found urls to multiple blog lists  $\hat{\bullet}$  Reuse blog lists as many times as you wish  $\hat{\mathbf{\Phi}}$  Manage blog lists easily  $\hat{\mathbf{\Phi}}$  Spider found urls to discover more links to post  $\hat{\mathbf{\Phi}}$  Use automated guess search feature to submit to neighbour pages  $\hat{\bullet}$ . Hide your IP address  $\hat{\bullet}$ . Get urls from 3 search engines (Yahoo, Google, MSN)  $\hat{\mathbf{\Phi}}$  Use ans many ads to post as you wish Requirements:  $\hat{\mathbf{\Phi}}$  Processor: P400  $\hat{\mathbf{\Phi}}$  RAM: Operating system + 30 MB  $\hat{\mathbf{\Phi}}$  Hard Disk: 2 MB free space (minimal configuration)  $\hat{\mathbf{\Phi}}$  Java Virtual Machine 1.4.2 or higher Limitations:  $\hat{\mathbf{\Phi}}$  5 project saves limit Blogs AutoFiller Installation Steps: 1. Access the code.zip file and double click to install the "Blogs AutoFiller" zip file. 2. The completed installation file will be downloaded to your desktop. Unzip the file into a folder. 3. Go to the folder and double click on "Blogs AutoFiller.exe" to run the software. 4. The software will ask you to register for an account or setup an existing account. Enter your details and click 'Done' 5. Press aa67ecbc25

### **Blogs AutoFiller Crack+ Free Download**

 $\bullet$  Automatic submission to blogs  $\bullet$  Automatically list new forums to post  $\bullet$  Save the found urls to a folder  $\bullet$ Create the list of submitted urls  $\hat{\Phi}$ . Use its own search engine  $\hat{\Phi}$ . Add your google adwords account  $\hat{\Phi}$ . Simple configuration  $\hat{\mathbf{\Phi}}$ . No personal information save  $\hat{\mathbf{\Phi}}$ . Can be run offline!  $\hat{\mathbf{\Phi}}$ . No ads are present!  $\hat{\mathbf{\Phi}}$ . A little bit of additional disk space is required  $\hat{\mathbf{\Phi}}$ · No mail sending!  $\hat{\mathbf{\Phi}}$ · Supported 3 new protocols: OPML, FlatML  $\hat{\mathbf{\Phi}}$ · Main language is the English, but one can select any language  $\hat{\mathbf{\bullet}}$  Easy to use!Canada's gov't recently announced it was dropping the controversial "Enbridge Line 9" pipeline project, because it was found there wasn't enough community support for it to proceed. The announcement came in the same month that the \$7-billion Alberta Clipper oil sands project — which has drawn scrutiny — was given the go-ahead in British Columbia. The Alberta project has sparked strong opposition due to its potential risks for caribou and First Nations' sacred burial grounds. The opposition in Canada to the tar sands industry and its infrastructure was strong, strong enough to get the government of then-prime minister Stephen Harper to cancel its approval of the Enbridge project in 2011 — but the government then decided that the two projects couldn't be stopped at once. Enbridge Line 9's southern portion already operates, but now the company will have to start building another portion. They'll have to start from scratch, but their existing portion has been operating for nearly 20 years and will have to be completed first. The company is still expected to complete the project in 2017. The Line 9 project has also been attacked by environmentalists who say it can pollute sensitive ecosystems with oil from Alberta's tar sands and that the megaproject will also emit huge amounts of greenhouse gases into the atmosphere. The tar sands industry has been forced to deal with opposition ever since Canada approved Enbridge's Northern Gateway pipeline in 2011. But Line 9 has a different route than Northern Gateway — and one that's nearly 3,000 kilometres shorter, which has played a role in why the government decided to stop it. The project still has plenty of support in the province, and the government has been criticized for bowing to public opposition.

### **What's New In?**

Blogs AutoFiller is an application that quickly submits your information to message boards, blogs, many other web scripts using the most effective technique and offers you fantastic opportunities for web site promotion, increasing the link popularity of your site. Supported Submission Form Structure:  $\bigcirc$  HTML Form Structure  $\bigcirc$  Form HTML - textarea, textfield, input, select box, div, class, css, table, input[type=file]  $\hat{\bullet}$  Form Hidden HTML - div, class, span, span[class], input[type=text], input[type=password], input[type=checkbox], input[type=hidden], input[type=file], input[type=radio], input[type=select], table, tr, th, td � Form Include Hidden HTML - file, form, div, id, class, span, span[class], input[type=text], input[type=password], input[type=checkbox], input[type=hidden], input[type=file], input[type=radio], input[type=select], table, tr, th, td � Form Include Button HTML - button, input, form, div, class, span, span[class], input[type=text], input[type=password], input[type=checkbox], input[type=hidden], input[type=radio], input[type=select], table, tr, th, td � Form Include File List HTML - select, file, form, input[type=file], div, class, span, span[class], input[type=text], input[type=password], input[type=checkbox], input[type=hidden], input[type=radio], input[type=select], table, tr, th, td Use the following syntax to submit: ♦ URL: ♦ Batch URL: ♦ Form URL: ♦ Form Batch URL: You may use any of these forms! Format:  $\bigcirc$  URL: www.example.com  $\bigcirc$  Batch URL:

example.com/example/example?severity=critical  $\hat{\bullet}$  Form URL: example.com?type=something\_specific  $\hat{\bullet}$  Form Batch URL: example.com/?type=something\_specific You may use

## **System Requirements:**

Minimum: OS: Windows 7 64-bit, Windows 8 64-bit, Windows 8.1 64-bit CPU: 2 GHz Dual Core RAM: 2 GB Graphics: DirectX 9 graphics card with 512 MB of VRAM DirectX: Version 9.0 Network: Broadband Internet connection Hard drive: 50 GB available space Recommended: OS: Windows 10 64-bit CPU: 4 GHz Quad Core RAM: 8 GB Graphics: DirectX 10 graphics card with 1

Related links:

<https://kjvreadersbible.com/get-christmas-crack-activation-free-download-mac-win-latest-2022/> <https://dhakahalalfood-otaku.com/tiff-pdf-counter-crack-free-latest/> [https://motofamily.com/zen-coding-for-sublime-text-crack-serial-number-full-torrent-download-pc-windows](https://motofamily.com/zen-coding-for-sublime-text-crack-serial-number-full-torrent-download-pc-windows-updated/)[updated/](https://motofamily.com/zen-coding-for-sublime-text-crack-serial-number-full-torrent-download-pc-windows-updated/) https://hellobigapple.net/wp-content/uploads/2022/07/EasyScan\_Crack\_Download\_X64\_Latest\_2022.pdf <http://rootwordsmusic.com/2022/07/10/easy2convert-psd-to-image-latest/> <https://delcohempco.com/2022/07/10/bluegriffon-portable-0-7-1-license-key-full/> [https://localputnam.com/wp-content/uploads/2022/07/eXtreme\\_Books\\_Manager.pdf](https://localputnam.com/wp-content/uploads/2022/07/eXtreme_Books_Manager.pdf) [https://frameofmindink.com/wp-content/uploads/2022/07/Simple\\_Porn\\_Blocker\\_Crack\\_WinMac.pdf](https://frameofmindink.com/wp-content/uploads/2022/07/Simple_Porn_Blocker_Crack_WinMac.pdf) [https://searchukjobs.com/wp-content/uploads/2022/07/Antiprism\\_\\_Product\\_Key\\_Full\\_WinMac.pdf](https://searchukjobs.com/wp-content/uploads/2022/07/Antiprism__Product_Key_Full_WinMac.pdf) <http://seoburgos.com/?p=36908> [https://smtv.in/thizupsy/2022/07/Principia\\_Mathematica\\_II\\_\\_Free.pdf](https://smtv.in/thizupsy/2022/07/Principia_Mathematica_II__Free.pdf) <https://fitnessclub.boutique/starlogin-crack-activation-code-free-x64-march-2022/> <http://topgiftsforgirls.com/?p=17979> <https://coolbreezebeverages.com/sandisk-ssd-toolkit-crack-activation-key-latest/> [https://c-secure.fi/wp-content/uploads/2022/07/ColourEQ\\_\\_Crack\\_.pdf](https://c-secure.fi/wp-content/uploads/2022/07/ColourEQ__Crack_.pdf) <https://lustrousmane.com/autostart-and-process-viewer-crack-download-2022-latest/> <https://deeprooted.life/wp-content/uploads/2022/07/indhea-2.pdf> <http://journalafrique.com/microsoft-office-2007-icons-crack/> <https://connectingner.com/2022/07/10/style-jukebox-crack-product-key-full-final-2022/> <https://kmtu82.org/infblocker-pro-edition-portable-crack-activation-key-april-2022/>